Zacharias Zacharodimos CERN

### **Outline**

- Data model
- . JSONSchema
- Mapping
- Loaders
- Serializers
- Entrypoints

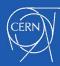

What is a data model?

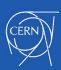

Data format

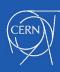

- Data format
- External to internal representation

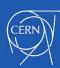

- Data format
- External to internal representationInternal to external representation

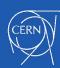

- Data format
- External to internal representation
- Internal to external representation
- Data Access management

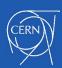

"JSON Schema is a vocabulary that allows you to **annotate** and **validate** JSON documents."

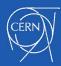

Describe your JSON data format

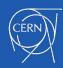

- Describe your JSON data format Provide a human and machine readable documentation

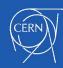

- Describe your JSON data format
  Provide a human and machine readable documentation
- Ensure validation of your data

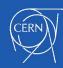

"Mapping is the process of defining how a document and its fields are stored and indexed"

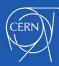

- Describe your data format
  - Describe which fields are numbers, dates or geolocations
  - Format of date fields (e.g `yyyy-MM-dd`)

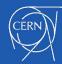

- Describe your data format
  - Describe which fields are numbers, dates or geolocations
- Format of date fields (e.g `yyyy-MM-dd`)
   Describe which fields should be indexed so they can be searchable

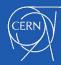

- Describe your data format
  - Describe which fields are numbers, dates or geolocations
- Format of date fields (e.g `yyyy-MM-dd`)
   Describe which fields should be indexed so they can be searchable
- Describe how dynamically added fields should be handled

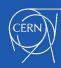

- Describe your data format
  - Describe which fields are numbers, dates or geolocations
- Format of date fields (e.g `yyyy-MM-dd`)
   Describe which fields should be indexed so they can be searchable
- Describe how dynamically added fields should be handled
- Describe how fields should be analyzed when are indexed

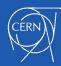

## Loaders

"You can think of loaders as the definition of your input formats for records"

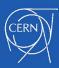

### Loaders

Loaders are responsible to transform your request payload into internal JSON format

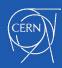

#### Loaders

- Loaders are responsible to transform your request payload into internal JSON format
- Request data validation

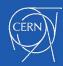

### Serializers

"You can think of serializers as the definition of your output formats for records"

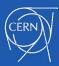

### Serializers

- Serializers are responsible to transform your internal JSON format to an external representation
  - Different output formats(e.g JSON, XML, MARCXML, etc.)

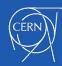

### Serializers

- Serializers are responsible to transform your internal JSON format to an external representation
- Different output formats(e.g JSON, XML, MARCXML, etc.)
   Control which fields should be returned when retrieving a record

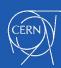

"What is this `setup.py`?"

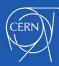

Invenio is developed as a Flask application

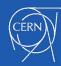

- Invenio is developed as a Flask application
- All its different modules have been developed as Flask extensions that wrap the final application and add up functionality.

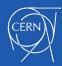

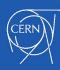

- Using python setuptools package
   Setuptools is a collection of enhancements in Python that help developers to build and distribute python packages, especially if your package has dependencies on other

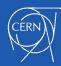

- Using python setuptools package
   Setuptools is a collection of enhancements in Python that help developers to build and distribute python packages, especially if your package has dependencies on other
- Using the entry\_points keyword argument in your setup.py you can specify a dictionary mapping of entry\_point\_group name to strings or list of strings
  - **L.**Q setup( # ... entry points={'group.subgroup': 'entry point name = some module:SomeClass'})

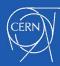

- Using python setuptools package
   Setuptools is a collection of enhancements in Python that help developers to build and distribute python packages, especially if your package has dependencies on other
- Using the entry\_points keyword argument in your setup.py you can specify a dictionary mapping of entry\_point\_group name to strings or list of strings
  - **E.**g setup( # ... entry\_points={'group.subgroup': 'entry\_point\_name = some\_module:SomeClass'})
- The entry\_points are used to dynamically discover plugins and services provided by a project

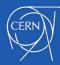

#### **Example**

- Blogging tool that allows translation plugins
- `Blogtool.parsers` entry point group name
- Distributions register their parsers under this entrypoint group Blogging tool discovers on runtime all the available parsers

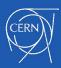

In the same fashion every Invenio module provide its entrypoint groups so other modules or instances can use them to register their services.

#### For example:

#### Your data model module

```
'invenio_jsonschemas.schemas': [
    'records = my_site.records.jsonschemas',
]
```

#### Invenio module, i.e. invenio-jsonschemas/ext.py

```
entry_point_group = 'invenio_jsonschemas.schemas'
# Load the json-schemas from extension points.
if entry_point_group:
   for base_entry in pkg_resources.iter_entry_points(
        entry_point_group):
      directory = os.path.dirname(base_entry.load().__file__)
      state.register_schemas_dir(directory)
...
```

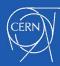

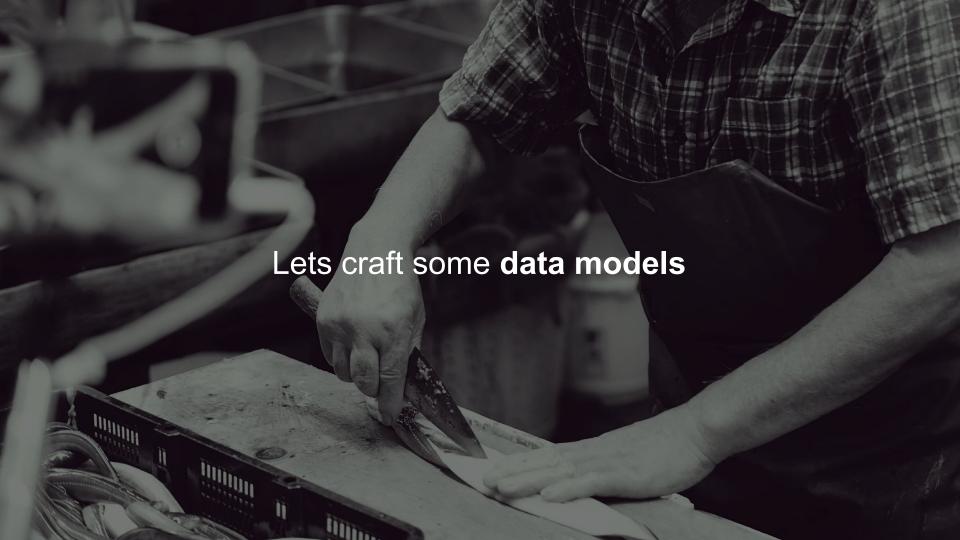

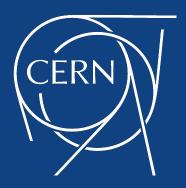